## **Objectifs pédagogiques et déroulement de la séquence**

## **Titre de la séquence : La maison intelligente - IA**

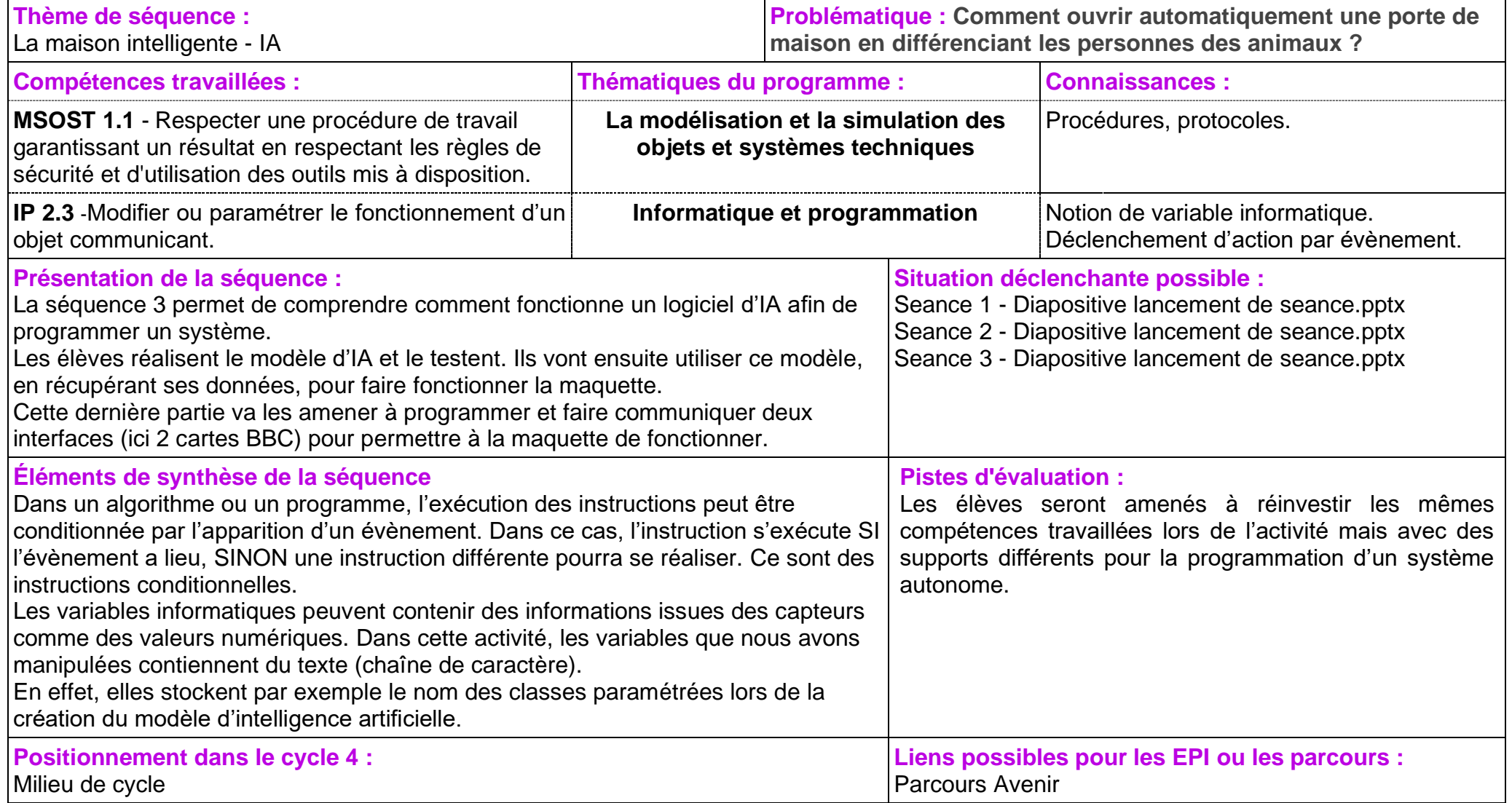

## **Déroulement de la séquence 3**

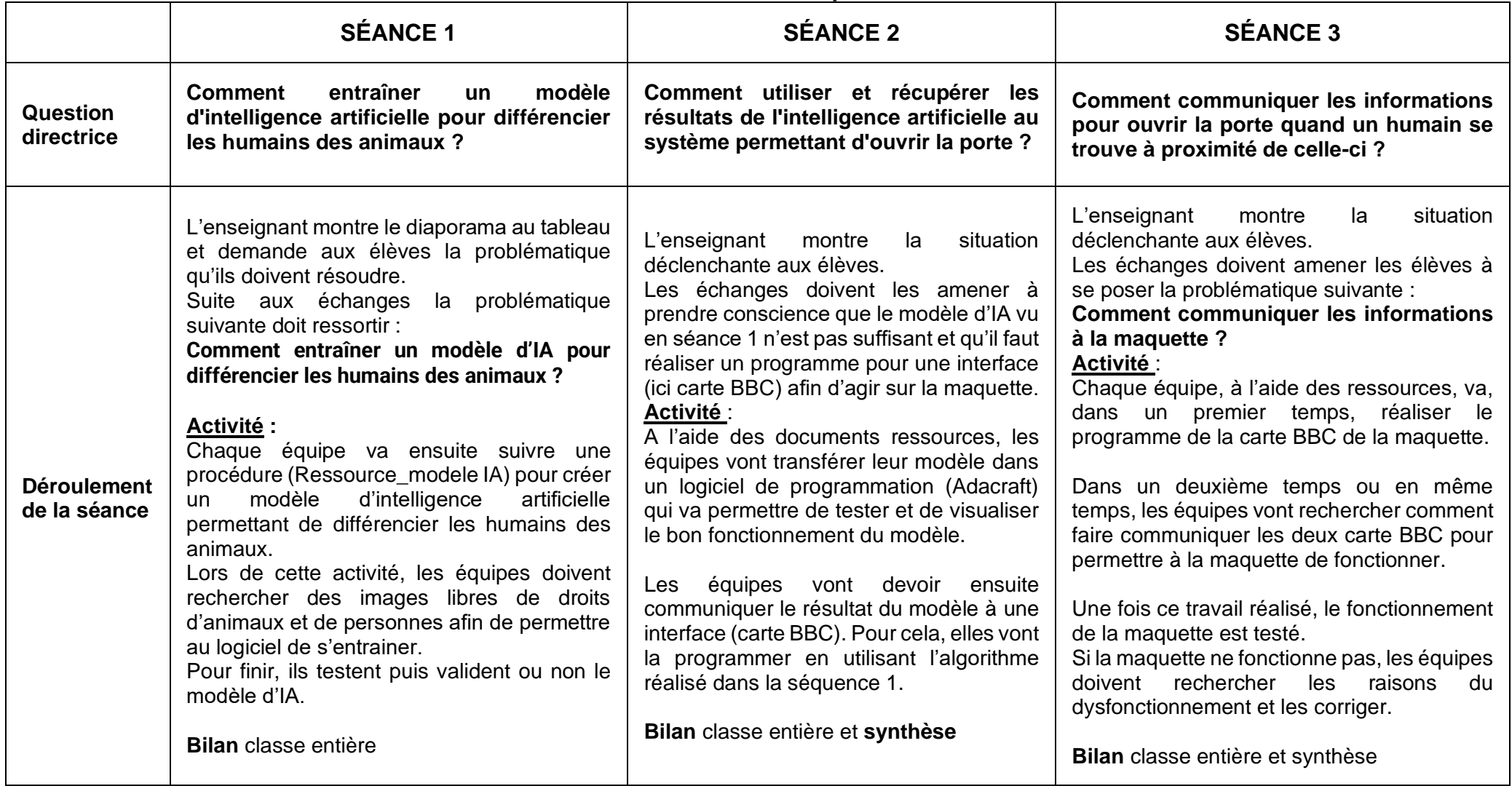

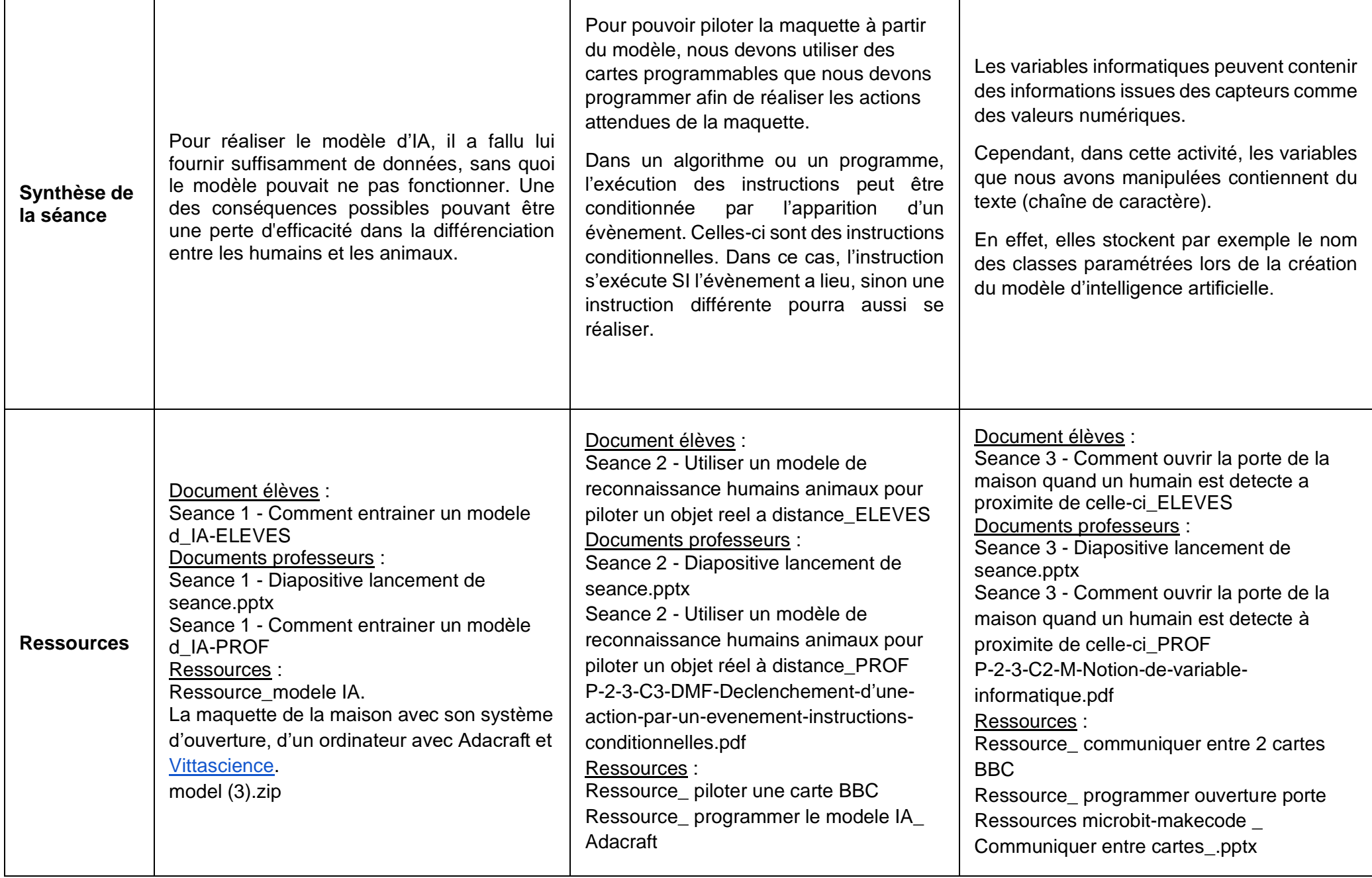